**10 أسرار لكتابة مقال متوافق مع السيو في عام 2022**

يسأل العديد من مالكس المواقع الإلكترونية وكُتاب المحتوى على كيفية كتابة محتوى متوافق مع قواعد الـSEO

وذلك للمساعدة فس التصدر فس أوائل نتائج محركات البحث، لذلك نقدم لكم اليوم 10 أسرار

لكتابة مقال متوافق مع السيو للمدونات والمواقع

.اإللكترونية لتحسين نتائج موقعك فى محركات البحث

# 10 أسرار لكتابة محتوم محسن لمحركات البحث

فه عام 2022 L)

**ما أفضل طريقة لـ كتابة مقال متوافق مع السيو ؟** يمكنك الآن كتابة محتوى ذا قيمة عالية فس موقعك معتمد على افضل طريقة كِتاب مقال احترافي

متوافق مع السيو، وذلك حتى يسهل لك التصدر بالصفحات الأولى في محركات البحث، والحصول على الاف الزوار يوميًا وذلك من خلال الخطوات التالية : -1 تحديد الكلمات الداللية التي يستخدمها جمهورك .وتكون متعلقة بالكلمة المفتاحية األساسية للمقال - استخدام العناوين الرئيسية والعناوين الفرعية بشكل 2 ٍ .مُرتب و مُنسق

-3 االستعانة بصور حصرية ليس عليها حقوق ملكية ويجب .أن تكون متعلقة بمحتوى مقالك

-4 وضع النص البديل في الصور داخل المقالة ويجب أن .يتضمن بداخله الكلمة المفتاحية

-5 توزيع الكلمات المفتاحية باحترافية عالية -6 عدم وجود أي أخطاء إمالئية أو نحوية في المقال -7 استخدم صور اإلنفوجرافيك داخل المقال -8 الحرص على الربط الداخلي لصفحات موقعك

(INTERNAL LINK)

-9 االهتمام بعنوان المقالة فهو يمثل سر زيادة نسبة الـ CTR أي نسبة النقر لموقعك

-10 مراجعة المقال مرة أخرى قبل النشر

وبعد أن تعرفنا على أهم 10 أسرار، دعونا نوضح لكم اآلن تفاصيل كل نقطة على حدة وكيفية االهتمام بها لكي تحصل على نتائج متقدمة في محركات البحث **-1 تحديد الكلمات الداللية التي يستخدمها جمهورك ويجب أن تكون متعلقة بالكلمة المفتاحية األساسية للمقال** قبل البدء فس الكتابة عليك وضع خطة لتوظيف الكلمات الدلالية، واستخراج الأفكار التس يبحث عنها الزائر، وأيضًا استخدام العبارات المرتبطة بموضوعك حتى .تقوم بتطويرها داخل المقال ووضعها بعناية كما يمكنك تحديد العبارات والأفكار والكلمات الدلالية من خالل اقتراحات جوجل على الكلمة المفتاحية [الخاصة بالمقال ومن خالل أدوات استخراج الكلمات واألفكار](https://abdoblog01.blogspot.com/2022/03/10-2022.html) المجانية

[Google Ads Keyword Planner](https://ads.google.com/intl/ar_ALL/home/tools/keyword-planner/)

[Google Trends](https://trends.google.com/trends/?geo=MA) [Uber Suggest](https://app.neilpatel.com/en/ubersuggest/) [Soovle](https://soovle.com/) [Keyword Shitter](https://keywordseverywhere.com/keyword-shitter.html) [SEO-Explorer](https://seo-explorer.io/) [Keyword Tool](https://keywordtool.io/) [Keyword Tool Dominator](https://www.keywordtooldominator.com/)

[keyword Revealer](https://www.keywordrevealer.com/)

[SEO Mechanix](https://www.seomechanic.com/)

على سبيل المثال، إذا أردنا البحث عن الكلمات الداللية التي يمكن االستعانة بها لكتابة مقال عن محركات البحث، فيمكن الحصول عليها من خالل مقترحات جوجل أو عمليات البحث ذات الصلة كالتالي :

Google

محر كات النحث

 $\times$   $\bullet$   $\circ$ 

#### Related searches :

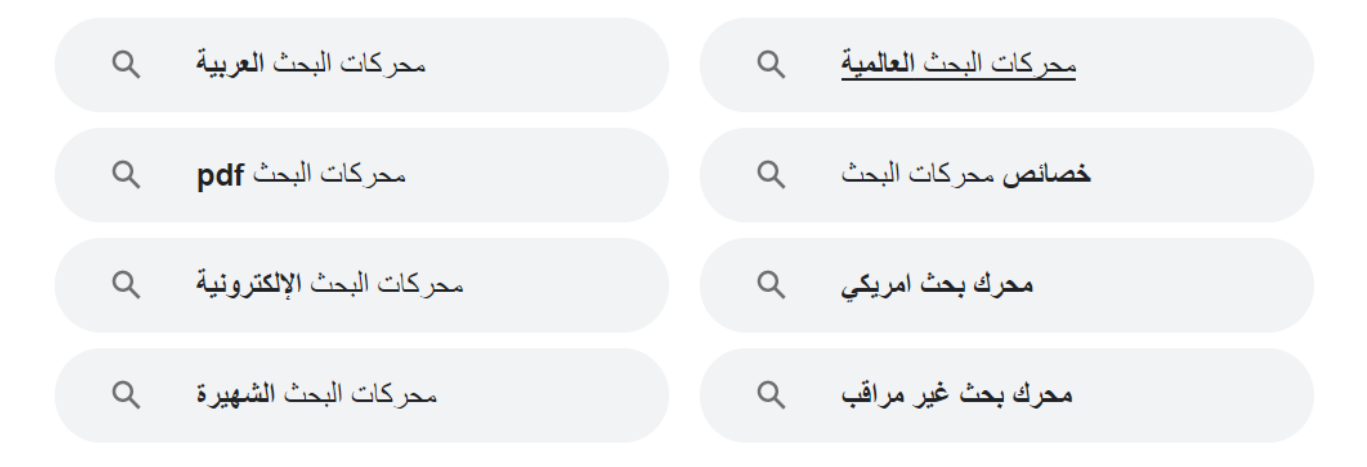

Gooooooooogle 1 2 3 4 5 6 7 8 9 10 **Next** 

#### **- استخدام العناوين الرئيسية والعناوين الفرعية بشكل 2 ٍ ُ رتب و منسق م ُ**

يعتبر من أهم أسرار تصدر مقالك فس محركات البحث هو االعتماد على استخدام العناوين الرئيسية والعناوين الفرعية التمي تعرف فمي مجال الـ SEO باسم الترويسات

حيث يتوافر ترتيب لتلك العناوين يبدأ من ترويسة 2 وينتهي بترويسة 6 وهي بمثابة عناوين متسلسلة .يجب ال*لـم*تمام بها فـص مقالك

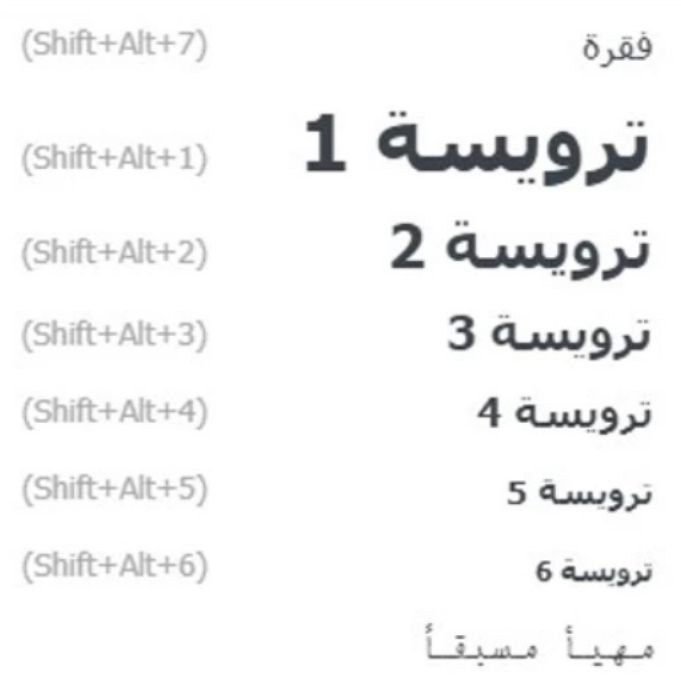

على سبيل المثال، أثناء كتابة مقال عن (محركات البحث) وقد قُمت باستخراج الكلمات والأفكار عليك وضعها فمي الترويسات بترتيب لتكون العناوين الفرعية مشتقة من العناوين الرئيسية كالتالي ؚ<br>ؚ

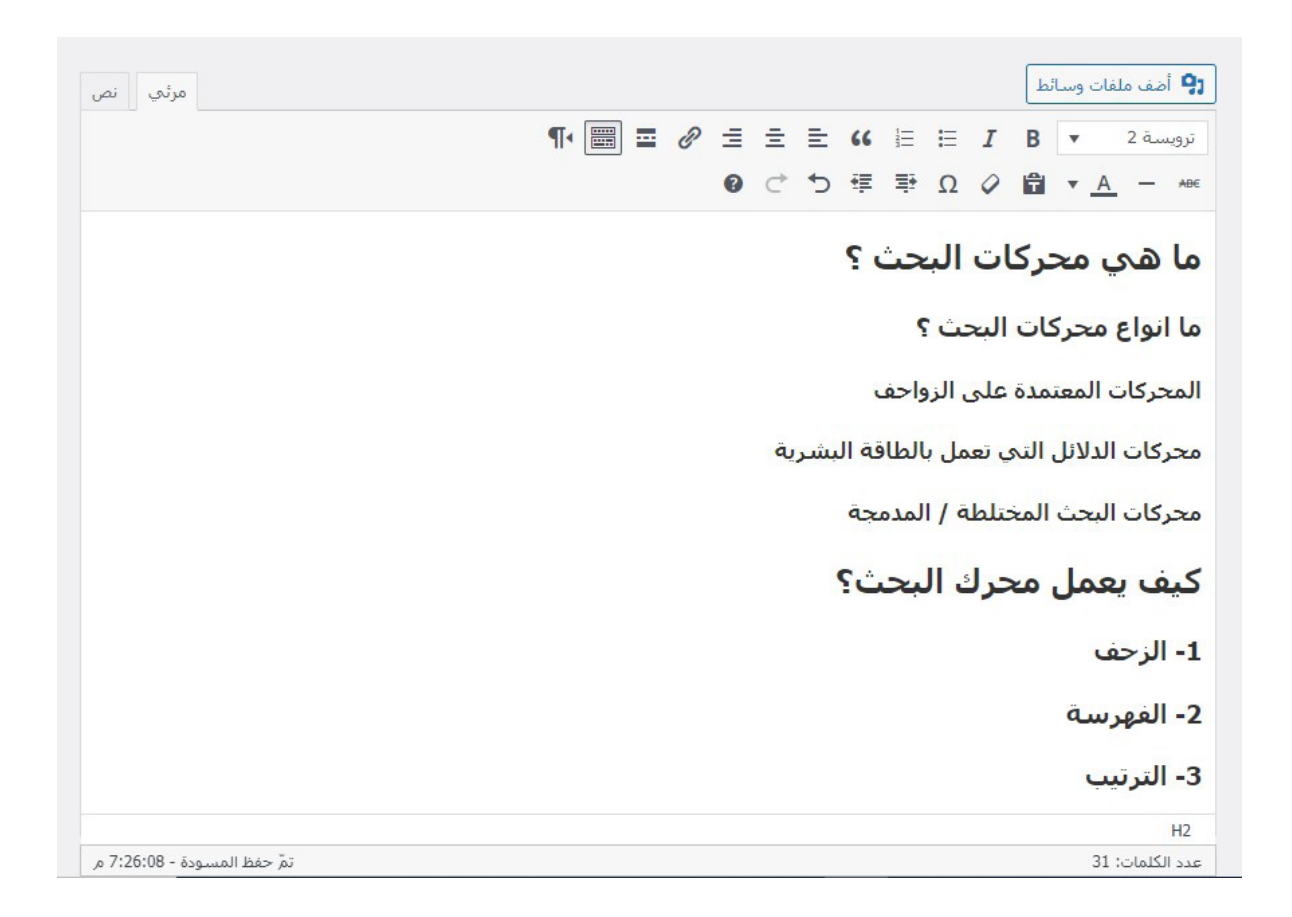

### **-3 االستعانة بصور حصرية ليس عليها حقوق ملكية ويجب أن تكون متعلقة بمحتوى مقالك** [يجب عليك استخدام الصور المتنوعة الدالة على مقالك و](https://abdoblog01.blogspot.com/2022/03/10-2022.html) َ يجب أن تكون حصرية ليس عليها حقوق ملكية من خالل unsplash أو pixels أو freepik ويفضل أن تكون من تصميمك الخاص على إحدى مواقع الفوتوشوب أو موقع canva الشهير، كما يُستحسن ان تحمل التصميمات المُستخدمة .اللوجو الخاص بموقعك

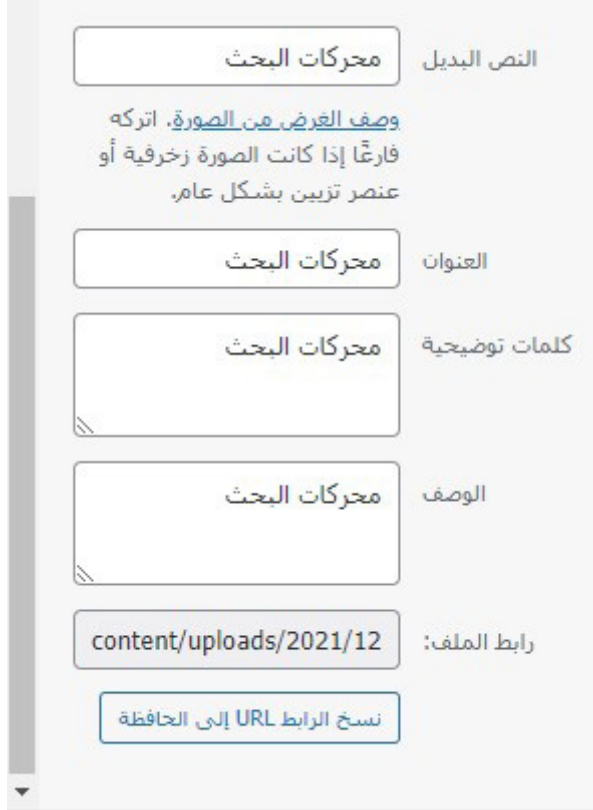

[عند إضافة الصور يجب االهتمام بوضع الكلمة المفتاحية](https://abdoblog01.blogspot.com/2022/03/10-2022.html) في النص البديل الخاص بالصورة وفي العنوان وفي الكلمة التوضيحية والوصف أيضًا، وهذا الكلام ينطبق على الصورة البارزة في المقال وعلى الصور المستخدمة داخل المحتوى

**-5 استخدم صور اإلنفوجرافيك داخل المقال**

 $RIAG$ 

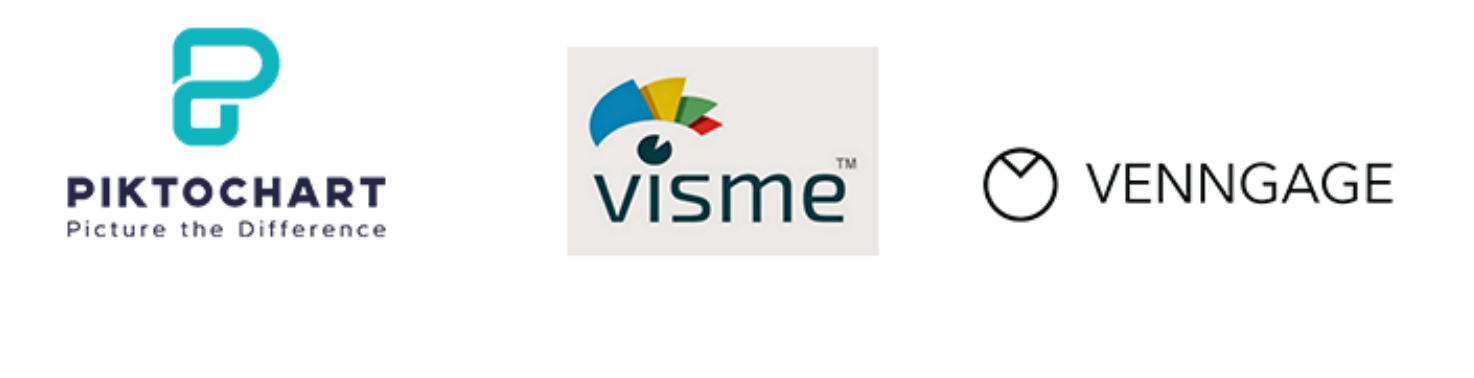

**S** freepik

easelly

**Visually** 

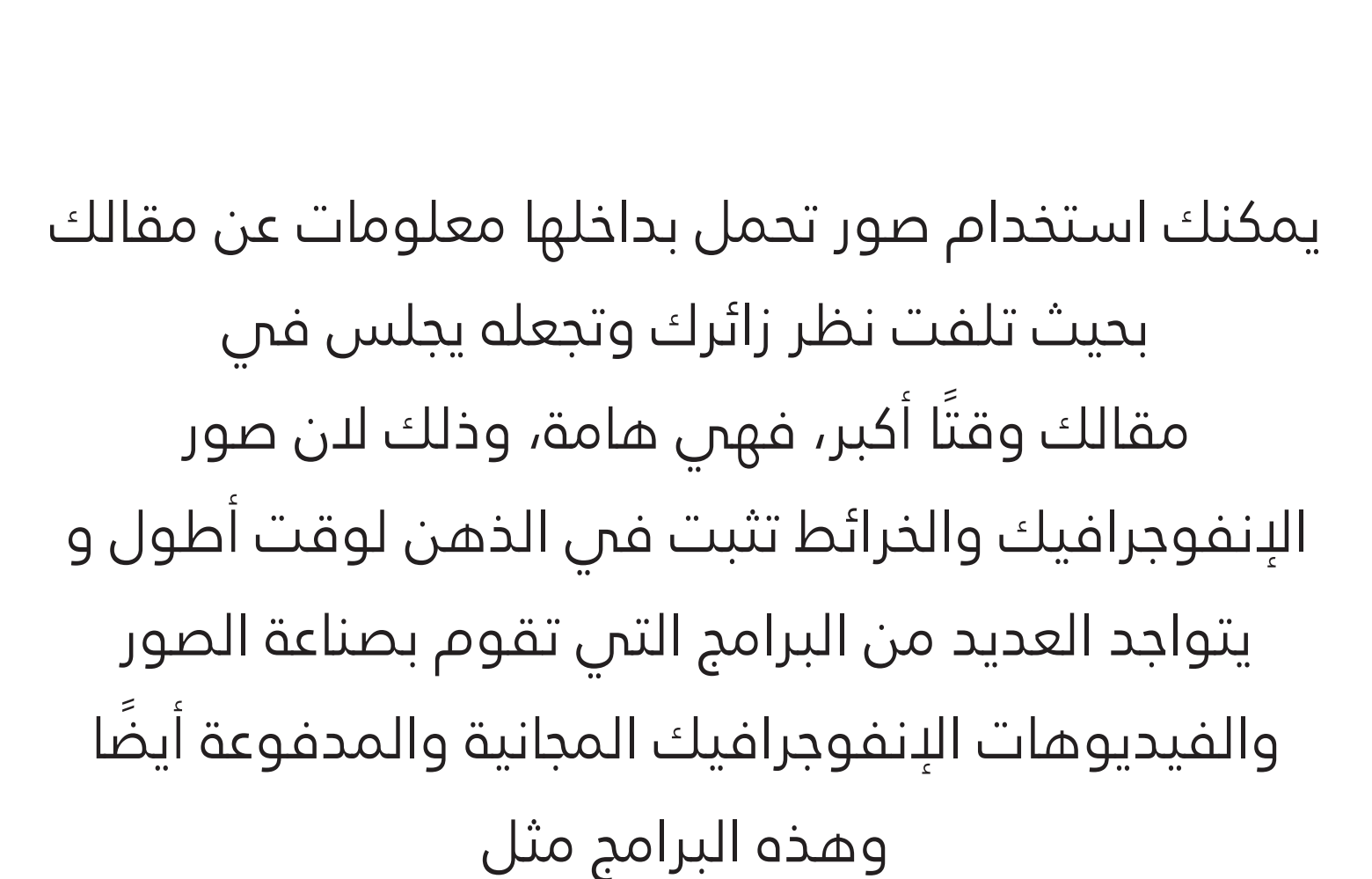

 [easel و venngage و piktochart و visme و infogram](https://abdoblog01.blogspot.com/2022/03/10-2022.html)

**-6 توزيع الكلمات المفتاحية باحترافية عالية**

سس كتابة مقال متوافق مع محرك البحث هو يعتبر من أ ُ ضبط وتوزيع الكلمات المفتاحية داخل المقال [بصورة صحيحة وتكرار الكلمة بمعدل مناسب لعدد كلمات](https://abdoblog01.blogspot.com/2022/03/10-2022.html) المقالة، كما يجب عليك توظيف الكلمة في الأماكن الهامة داخل المقال وهم كالتالم ⚫ يتم وضعها داخل عنوان المقال ⚫ أن تكون في مقدمة المقال ويستحسن أن يتم وضعها بالسطور الأولى ⚫ وضع الكلمة في العناوين الرئيسية والفرعية أي تكون فس  $(h1 - h2 - h3)$ ⚫ يتم وضع الكلمة في الخاص بالمقال ويمكن أن Slugيتم وضعه باللغة العربية والإنجليزية ⚫ وضع الكلمة المفتاحية في النص البديل للصور أو ما يُعرف بالـ alt tag image ⚫يتم وضع الكلمة المفتاحية في النص المقتطف أو ما يُعرف بالـ meta description

كما نجد أيضًا بعض الأدوات المقدمة فس مواقع الووردبريس مثل يوست ورانك ماث تساعدك على [توظيف الكلمة المفتاحية بشكل صحيح داخل المقال](https://abdoblog01.blogspot.com/2022/03/10-2022.html) كالتالي

#### **يوست**

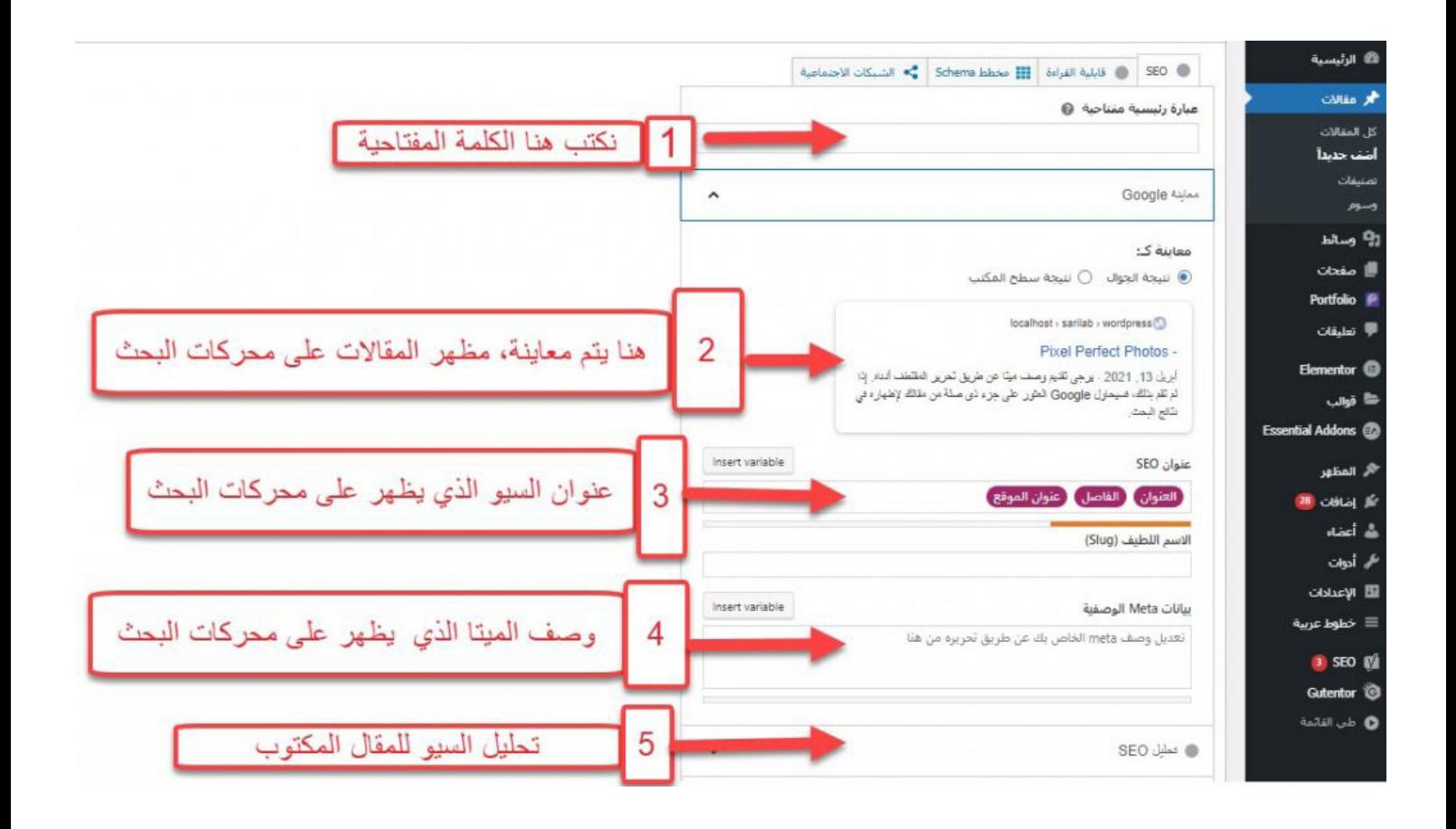

### **رانك ماث**

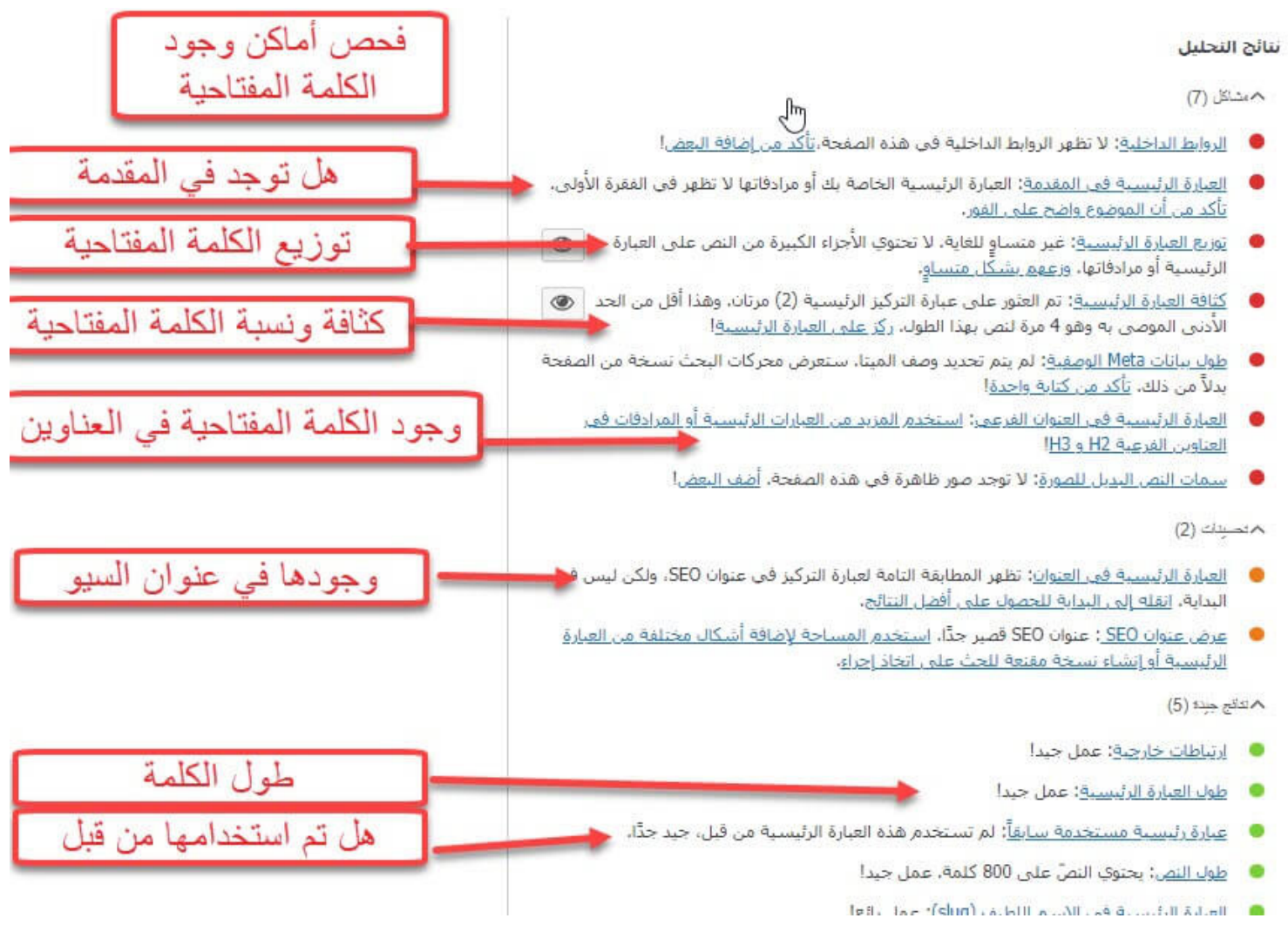

## **-7 عدم وجود أي أخطاء إمالئية أو نحوية في المقال** على كاتب المحتوى االنتباه أثناء الكتابة لعدم الوقوع في فخ الأخطاء الإملائية أو النحوية أو اللغوية فهذه ُ [االخطاء يعتقد البعض أنها صغيرة لكنها فادحة و تؤخر في](https://abdoblog01.blogspot.com/2022/03/10-2022.html) تصدر المحتوى والصفحات لأوائل محركات البحث ومن أشهر هذه الأخطاء ما يلم

⚫ عدم التفرقة بين الهاء المربوطة والتاء المربوطة مثل (عليه - علية) ⚫ التبديل بين األلف المقصورة والياء مثل ) على - علي ) فالأولى حرف جر لكن الثانية اسم وبذلك ً يختلف المعنى كامال عدم مراعاة الوضع الصحيح لعلامات الترقيم فم المحتوى فيجب أن تكون علامات الترقيم ملتصقة بما قبلها ومتباعدة عما بعدها مثل ؘ<br>ۭ (ذَ هبتُ إلى المنزل، ثم الحديقة) ويتواجد العديد من الأخطاء الشائعة فس الكتابة التس يمكنك أن تتفاداها من خلال الإضافات التس يوفرها جوجل كروم وفايرفوكس لتصحيح الأخطاء الإملائية مثل أداة  $\bullet$ 

(Arabic Spell Checker)

### **-8 الحرص على الربط الداخلي لصفحات موقعك (INTERNAL LINK)**

يجب أن يقوم الكاتب بالربط بين مقاله والمقالات الأخرى التي تتعلق بنفس القسم أو الموضوع، وذلك من خالل اقتراح أسماء مقاالت مرتبطة وعليها الرابط الخاص بها بحيث يذهب لها الباحث عند الضغط عليها، ومن الممكن استخدام العبارات الالفتة قبل كتابة اسم المقال مثل (تصفح الآن - اقرأ الآن - يمكنك أيضًا قراءة - اقرأ أيضًا) **ُمثل سر زيادة نسبة الـ -9 االهتمام بعنوان المقالة فهو ي CTR أي نسبة النقر لموقعك** [يجب عليك االهتمام بالعنوان للغاية وذلك ألنه أول مايراه](https://abdoblog01.blogspot.com/2022/03/10-2022.html) القارئ أو الباحث عنك وهو من الممكن أن يجذبه ويلفت نظره ويجعلك تكسب آالف الزيارات مما يحسن من ترتيبك فس جوجل ويزيد من ظهورك ونقراتك مما يزيد نسبة الـ **CTR** الخاص بهذه الصفحة

كما يمكنك االعتماد على أهم 6 عناصر لكتابة عنوان جذاب لموقعك وهم كالتالي

1 يفضل استخدام الكلمة المفتاحية في بداية العنوان 2 وضع الأرقام والتواريخ 3 االهتمام بوضع كلمات تحفيزية مثل (أفضل - أسوء - أحسن - أجمل) 4 وضع كلمات تشير للقيمة الداخلية مثل (فوائد - خطوات - أعراض - مضاعفات - مكونات) 5 استخدام األسلوب االستفهامي وهو إدخال أدوات االستفهام مثل (ما - هل - كيف) 6 ُ أن يكون العنوان مكون من 60 حرف فقط فإذا رغبت فس كتابة عنوان مقال لكلمة (محركات البحث) سيكون كالتالي

 ⚫ أهم أنواع محركات البحث 2022 ⚫ ما هي أنواع محركات البحث الحديثة في 2022؟ أفضل 10 محركات البحث للوصول ⚫ لجميع األشياء 2022 ⚫ خطوات التصدر في محركات البحث العربية لهذا العام ⚫ دليلك الشامل لمحركات البحث وكيفية إعدادها بشكل سريع **-10 مراجعة المقال مرةً أخرى قبل النشر** يجب على الكاتب مراجعة المقال بالكامل قبل النشر و [التأكد من عدم وجود أي أخطاء سواء إمالئية أو معلوماتية،](https://abdoblog01.blogspot.com/2022/03/10-2022.html) كما يجب عليه مراجعة التنسيق والتوزيع للكلمة المفتاحية داخل المقال